# **Содержание**

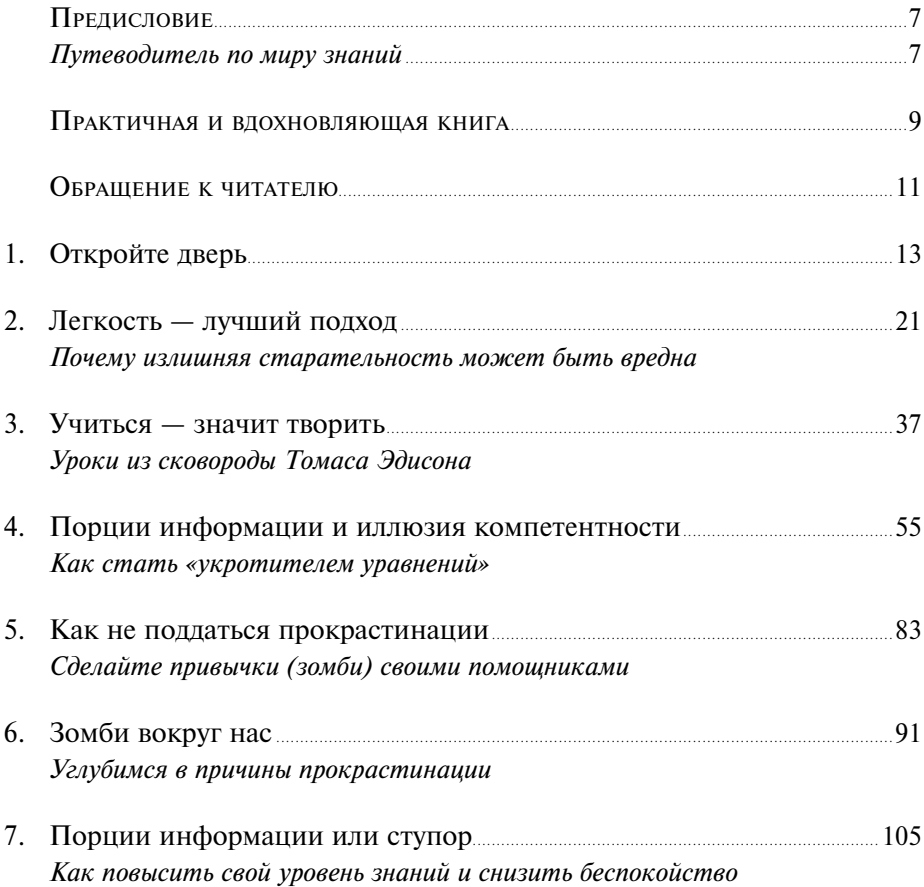

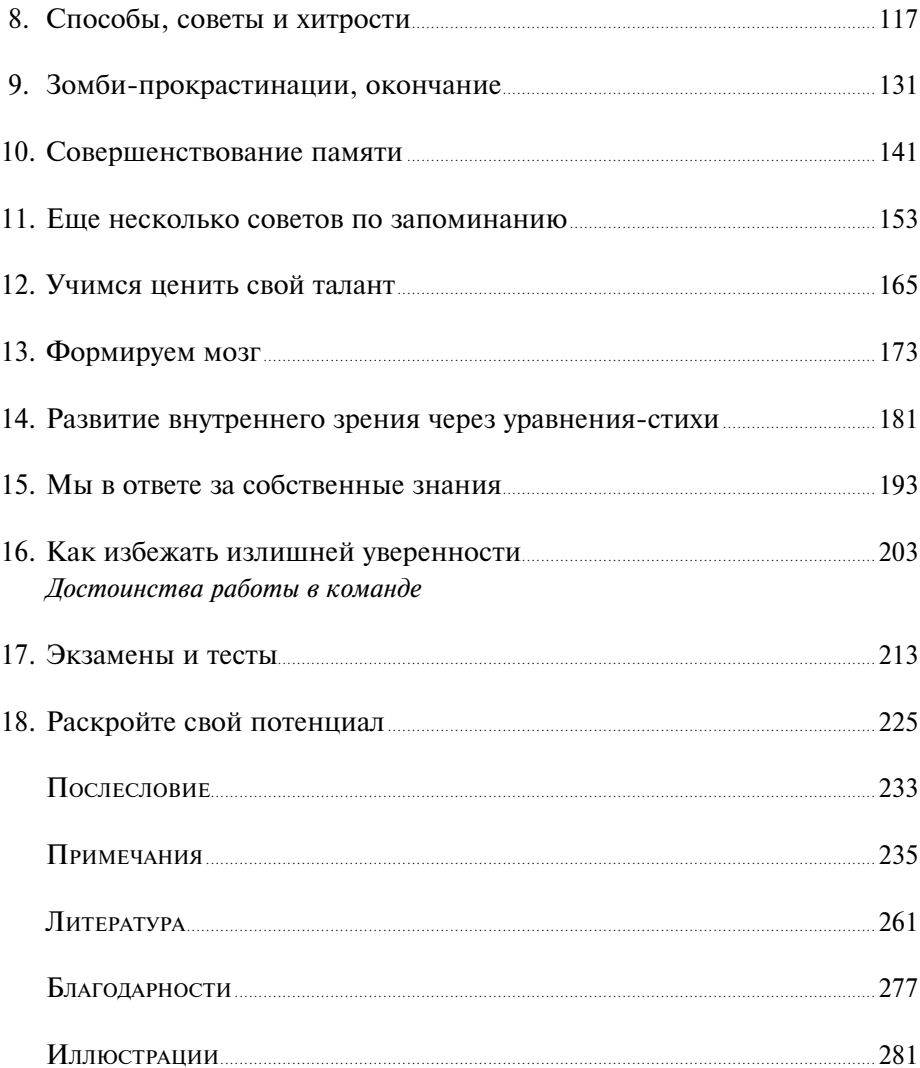

## **Предисловие**

## ПУТЕВОДИТЕЛЬ ПО МИРУ ЗНАНИЙ

Ваш мозг обладает потрясающими способностями, только к нему **Ј** не приложено руководство по эксплуатации. Такое руководство вы найдете в книге «Думай как математик». Новичок вы или эксперт, вам откроются новые пути совершенствования навыков и методов усвоения знаний — прежде всего тех, что связаны с математикой и естественными науками.

Анри Пуанкаре, математик, живший во второй половине XIX — начале XX века, однажды рассказал, как он решил сложную математическую задачу, над которой безуспешно трудился несколько недель. Ученый взял отпуск. И когда на юге Франции он садился в автобус, ответ неожиданно пришел сам собой, всплыв из той части мозга, которая продолжала работать над задачей даже во время отдыха. Пуанкаре знал, что готовое решение уже найдено, хотя и не записывал деталей до возвращения в Париж.

То, что сработало для Пуанкаре, сработает и в вашем случае — утверждает автор этой книги Барбара Оакли. Как это ни удивительно, мозг может трудиться над задачей, даже когда вы спите и ничего не ощущаете. Однако такое происходит, только если перед сном вы сосредотачиваетесь на попытках найти решение. Тогда поутру вы можете проснуться со свежими мыслями в голове, и они помогут вам решить задачу. Упорные усилия перед тем, как отправиться в отпуск или заснуть, важны для приведения

мозга в нужное состояние, иначе он будет работать над чем-нибудь другим. В этом отношении математика и естественные науки не уникальны: с той же активностью, с какой мозг пытается найти решение математической или естественно-научной задачи, он будет искать и выход из ситуации, связанной со сложными взаимоотношениями, если в последнее время вы много о них думали.

В этой потрясающей и своевременной книге, рисующей обучение как приключение, а не как тяжелый труд, вы найдете много советов и приемов, помогающих эффективно усваивать материал. Вы увидите, какие уловки приводят к самообману, и сможете оценить, действительно ли знаете материал; вы познакомитесь со способами фокусироваться на упражнениях или делать между ними нужные перерывы; научитесь «сжимать» ключевые идеи так, чтобы их было удобнее удержать в памяти. Освоение простых практических советов, описанных здесь, поможет вам учиться более эффективно и избежать огорчений. Этот прекрасный путеводитель по миру знаний обогатит ваши учебные занятия и всю вашу жизнь.

> Терренс Сейновски, Институт биологических исследований Солка

### Практичная и вдохновляющая книга

та книга может полностью изменить ваше восприятие и понимание процесса обучения. Вы узнаете о самых простых, самых эффективных и самых действенных методиках обучения, известных ученым. И вы с удовольствием ими овлалеете.

Удивительно, как много людей пользуется неэффективными и бесполезными стратегиями при получении знаний. Например, в нашей лаборатории мы провели опрос среди студентов о том, каким образом они усваивают материал. Оказалось, что чаще всего используется метод повторного чтения - простого многократного перечитывания книг или лекций. Мы наряду с другими исследователями выяснили, что этот пассивный и поверхностный способ часто приносит мало пользы, - и называем его «бесполезным трудом»: студенты занимаются в поте лица, но эти усилия ни к чему не приводят.

Мы прибегаем к пассивному перечитыванию не потому, что глупы или ленивы, а потому, что становимся пленниками когнитивной иллюзии. Когда мы снова и снова читаем один и тот же материал, он становится знакомым и лучше воспринимается, а это значит, что мозгу легче его обрабатывать. И нам кажется, что эта легкость восприятия и есть знак того, что мы тщательно выучили материал, хотя на самом деле это не так.

Книга расскажет об иллюзиях усвоения, а также о том, как не стать жертвой своих ложных представлений. Она вооружит вас новыми действенными приемами, такими как методика вспоминания, и в результате ваши немалые усилия по заучиванию материала принесут более весомые плоды. Эта прикладная и одновременно вдохновляющая книга покажет, почему одни способы действеннее других.

Мы стоим на пороге открытий, которые позволят нам лучше усваивать материал. В этом новом мире откровений книга «Думай как математик» — ваш незаменимый проводник и спутник.

> *Джеффри Карпик, ассоциированный профессор психологии в Университете Пердью*

## Обращение к читателю

П юди, профессионально работающие в области математики и естественных наук, зачастую тратят целые годы на поиски эффективных методов усвоения материала. Найти такие методы - это здорово! Это значит, что обряд инициации, необходимый для вступления в загадочное сообщество адептов математических и естественных наук, пройден!

Я написала эту книгу с целью изложить в ней эти простые приемы так, чтобы вы могли немедленно начать ими пользоваться. То, на что у экспертов ушли годы, теперь доступно и вам.

Эти подходы применимы на любом уровне владения математикой и естественными науками: с их помощью вы можете изменить и свое мышление, и всю жизнь. Если вы уже эксперт, взгляд в глубь мыслительных процессов подскажет вам, как усовершенствовать процесс усвоения материала: как лучше подготовиться к тестам или как плодотворнее использовать время при выполнении домашних заданий. Если математика вам не дается, вы найдете здесь целые залежи структурированных практических приемов, которые выведут вас на нужный путь. Если вы хоть когда-нибудь хотели в чем-то совершенствоваться, эта книга будет вам отличным подспорьем.

Книга предназначена для студентов, любящих искусство и языки, но ненавидящих математику. Она также полезна учащимся, которые уже отлично справляются с естественными, техническими и экономическими науками и математикой, но не прочь разнообразить арсенал средств обучения. Книга пригодится и родителям, дети которых отстают в математике или, наоборот, пытаются подняться к вершинам математического знания. Она поможет и измученному офисному работнику, который не справился с важным сертификационным экзаменом, и ночной продавщице супермаркета, которая мечтает быть медсестрой или даже врачом. Она для все более растущей армии людей, получающих образование дома. Она для школьных учителей и вузовских преподавателей — не только в сфере математики, естественных и технических наук, но и в области педагогики, психологии и бизнеса. Она для пенсионеров, у которых наконец-то появилось время осваивать, например, информатику или тонкости кулинарного искусства. Она предназначена для тех читателей всех возрастов, которые любят знать понемногу обо всем.

Иными словами, эта книга для вас. Получайте удовольствие!

*Барбара Оакли, доктор наук, инженер-консультант, член совета Американского института медицинского и биологического машиностроения, вице-президент Общества технического машиностроения для медицины и биологии Института инженеров электротехники и электроники*

# 1

# ОТКРОЙТЕ ДВЕРЬ

**К**аковы ваши шансы обнаружить в своем холодильнике зомби, удобно  $\Box$  устроившегося на полке и вяжущего носки? У меня — эмоциональной, чувствительной и склонной к изучению иностранных языков барышни — были примерно такие же шансы стать преподавателем технических наук.

Математику и естественные дисциплины я терпеть не могла. Я вечно проваливала экзамены по всем точным наукам, а изучать тригонометрию — причем облегченный курс — я начала только в 26 лет.

В детстве я даже не умела определять время по циферблату. С чего вдруг маленькая стрелка указывает на часы? Ведь час важнее минут, и указывать час — дело для большой стрелки! Я вечно путалась, сколько времени: десять минут одиннадцатого или без десяти два? Хуже был только телевизор. Я даже не знала, как он включается (дистанционных пультов в те годы еще не было)! Так что смотреть его я могла только в компании сестры или брата, которые умели не только включать телевизор, но и найти нужную передачу. Вот и отлично.

Неумение обращаться с техникой и провалы на экзаменах по математике убеждали меня в том, что с мозгами у меня не очень. По крайней мере в этих областях. Я тогда не понимала, насколько мои представления о себе как о персоне, неспособной иметь дело с техникой, математикой и естественными науками, влияли на мое будущее. Главной проблемой была математика, цифры и уравнения стали для меня чем-то вроде

смертельных болезней — их хотелось избегать любой ценой. Я и не знала, что сосредоточиться на математике проще простого: для этого существуют несложные мыслительные приемы, полезные не только для тех, кто слаб в математике, но и для тех, кто в ней уже силен. Я не понимала,

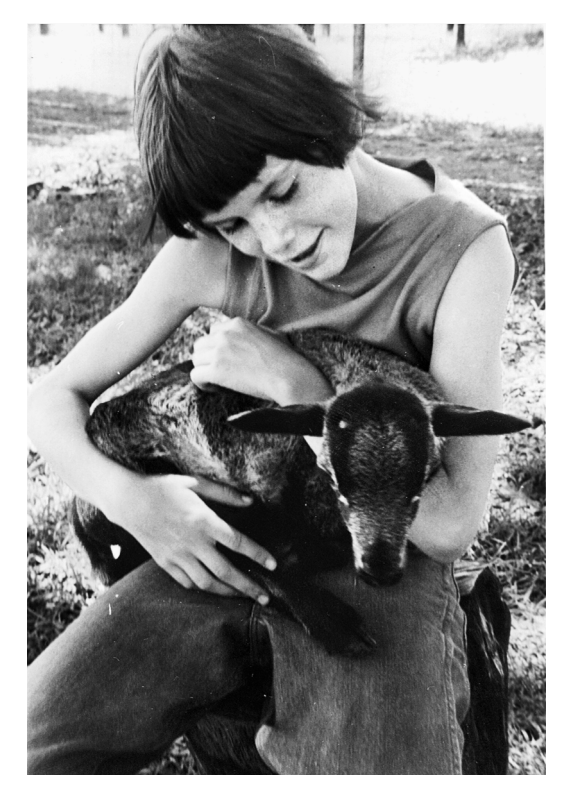

Я в десятилетнем возрасте (сентябрь 1996-го) с барашком по кличке Граф. Я любила животных, обожала читать и мечтать. Математика и естественные науки меня не интересовали. Фото предоставлено автором

что мой тип мышления традиционен для людей, считающих, что математика и точные науки — не для них. Сейчас я вижу, что мои проблемы коренились в различии двух взглядов на мир. Тогда я знала только один способ учиться и в результате оставалась глуха к музыке математики.

Математика бывает ласковой матерью. Она логично и величаво поднимается от сложения к вычитанию, умножению и делению, затем взмывает к небесам математических красот. Однако бывает и злобной мачехой, которая не прощает ни малейшего сбоя в этой логичной последовательности — а ведь сбиться и пропустить шаг так легко! Семейные сложности, усталый учитель, некстати затянувшаяся болезнь — даже неделя-другая, если она пришлась на ключевой период, может выбить вас из игры навсегда.

Или, как было в моем случае, все может решить простое отсутствие интереса либо уверенность в недостатке способностей.

В седьмом классе нашу семью постигло несчастье. Отец потерял работу из-за серьезной травмы позвоночника, и мы переехали жить в захудалый район, где в школе преподавал математику брюзга, часами заставлявший учеников механически складывать и умножать в духоту и зной. При этом он ничего не объяснял. Казалось, ему нравилось видеть, как мы страдаем.

К тому времени я не просто считала математику бесполезной — я ее ненавидела. А что касалось естественных наук… да их ничего и не касалось. Во время первого же химического опыта учитель дал мне и моей соседке по парте совсем не те вещества, что получил весь класс, а потом высмеял нас за попытку подогнать ответ под результаты, полученные другими учениками. Когда мои родители, искренне озабоченные моей неуспеваемостью, посоветовали мне попросить учителя о дополнительных занятиях в учебное время, я решила, что мне лучше знать, что делать. Математика и естественные науки бесполезны, а непререкаемые Демиурги Школьной Программы вознамерились их в меня воткнуть насильно. Победить я могла только одним — отказом понимать материал и яростным проваливанием всех экзаменов. Противостоять такой стратегии мои противники были не в состоянии.

У меня, правда, были и другие интересы. Я любила историю и общественные науки, с удовольствием изучала культуру и особенно языки. За счет этих предметов средний балл держался на приемлемом уровне.

Сразу после школы я записалась в армию — там мне собирались платить за то, чтобы я выучила иностранный язык. Я изучала русский (выбранный мной ни с того ни с сего) так успешно, что Служба вневойсковой подготовки офицеров запаса (ROTC) стала платить мне стипендию. Затем я перешла в Вашингтонский университет в Сиэтле, где получила степень бакалавра по славянским языкам и литературе с отличием. Русский язык лился из меня легко, как теплая патока: произношение было настолько хорошим, что меня порой принимали за русскую. Времени на совершенствование навыков я не жалела: чем лучше я владела языком, тем больше мне нравилось им заниматься, а чем больше я занималась, тем больше времени этому посвящала. Успехи только укрепляли желание практиковаться дальше, и это приводило к новым успехам.

Однако через некоторое время случилось неожиданное: меня произвели в офицеры, теперь я была вторым лейтенантом войск связи США. Передо мной вдруг замаячила необходимость стать экспертом по телеграфной, телефонной и радиосвязи. Представляете? Я — уверенный в себе специалист по филологии, строящий судьбу собственными руками, оказалась выброшена в новый для меня мир техники и технологий, в котором была пень пнем.

Вот так поворот!

После курса по электронике, в основе которого лежала математика (по успеваемости я была последней в группе), меня с моими шаткими знаниями отправили в Западную Германию командиром отделения связистов. Там я увидела, что технически грамотные офицеры и рядовые здесь нарасхват: к ним обращались за помощью в первую очередь: именно от них зависело успешное выполнение поставленных задач.

Поразмыслив о своей карьере, я поняла, что раньше следовала внутренним привычным пристрастиям, не оставляя места для новых, и в результате незаметно для себя оказалась в тупике. Если я останусь в армии, из-за технической беспомощности всегда буду специалистом второго сорта. Если же уйти из армии — что мне делать с дипломом по славянским языкам и литературе? Мест, где требуется знание русского языка, не так уж много, я неизбежно окажусь в миллионной толпе таких же обладателей степени бакалавра, годных лишь для малоквалифицированной секретарской работы. Пурист, возможно, заявил бы, что с моими учебными и служебными достижениями я могла претендовать и на более заметную работу, однако такой пурист вряд ли знает, как жесток порой рынок трудоустройства.

К счастью, был еще один нестандартный выход. Мне, как военнослужащей, закон гарантировал деньги на дальнейшее обучение после службы в армии. Что, если использовать эту сумму на немыслимый эксперимент — на изменение самой себя? Сумею ли я перестроить свое сознание и из математикофоба превратиться в математикофила? Из технофоба в техногения?

Я прежде не слышала о подобных перерождениях, тем более в случаях такой запущенной фобии, как у меня. Математика и я — более несовместимых вещей я себе не представляла. Однако на примере сослуживцев видела, какую пользу может принести такая перемена.

Это стало для меня вызовом, неудержимым соблазном.

И я решила перестроить свое сознание.

Мне приходилось нелегко. Первые семестры меня то и дело переполняли страх и отчаяние, словно я шла на ощупь с завязанными глазами. Мои более молодые сокурсники казались мне прирожденными

математиками, которым легко открывалось нужное решение, я же то и дело натыкалась на глухие стены.

Однако со временем стало приходить понимание. Выяснилось, что часть предыдущих проблем коренилась в неверном подходе — как если бы я пыталась поднять бревно, на котором сама же и стою. Я начала замечать полезные мелочи, помогающие не только заучивать материал, но и вовремя останавливаться. Я поняла, что освоение одних техник может стать полезнейшим инструментом овладения другими. Я также научилась не браться за заучивание больших объемов информации, а оставлять себе время попрактиковаться, даже если при этом мои одногруппники заканчивали обучение раньше меня (я в каждом семестре проходила меньше предметов, чем они).

По мере того как я *училась учиться* математике и естественным наукам, дело шло все легче. К моему удивлению, повторялась ситуация с изучением языков: чем лучше я разбиралась в предмете, тем больше мне нравилось им заниматься. Бывшая «королева математиков-слабаков» заработала степень бакалавра по электротехнике, затем магистра по компьютерной и электротехнике, а напоследок докторскую степень по системотехнике, требовавшую обширных знаний по термодинамике, электромагнитным явлениям, акустике и физической химии. Чем выше я поднималась, тем лучше были оценки, и к докторской степени я продвигалась как на крыльях, блистая отличными баллами. (Впрочем, возможно, не совсем на крыльях. Хорошие оценки требовали труда, но то, над чем приходилось трудиться, было мне понятно.)

Теперь, став преподавателем технических наук, я заинтересовалась процессами, происходящими в мозге человека. Мой интерес естественным образом возник из того факта, что именно инженерные технологии лежат в основе медицинских исследований, позволяющих заглянуть внутрь мозга. Теперь мне гораздо понятнее, как и почему я смогла изменить свое сознание. И я гораздо яснее вижу, как помочь вам — именно вам — учиться более эффективно, без тех трудностей и препятствий, что выпали на мою долю [1]. А поскольку моя исследовательская деятельность включает в себя изыскания в области технических, социальных и гуманитарных наук, то я хорошо знакома с творческими процессами, на которых основаны не только литература и искусство, но и математика и естествознание.

Если вы (пока еще) не считаете себя от природы одаренными в математике и естественных науках, вас может удивить тот факт, что **мозг создан для выполнения сложных расчетов**. Именно такие расчеты позволяют нам ловить мяч, раскачиваться на стуле, объезжать на машине дорожные ямы.

Мы произволим непростые вычисления и решаем головоломные уравнения бессознательно, не отдавая себе отчета в том, что решение нам известно задолго до того, как мы придем к нему долгим путем [2]. На самом деле чутье и способности к математике и естественным наукам есть у каждого. Нужно лишь освоить терминологию и соответствующую культуру.

В процессе создания этой книги я общалась с сотнями людей — лучшими в мире преподавателями математики, физики, химии, биологии и инженерных наук, а также преподавателями педагогики, психологии, нейробиологии и таких дисциплин, как бизнес и здравоохранение. Я поражалась тому, насколько часто эти специалисты мирового класса использовали при изучении своих наук ровно те же методы, которые описываются в этой книге. Этим же приемам они пытались научить и своих студентов, однако поскольку такие методики порой кажутся нелогичными и даже иррациональными, то преподавателям не всегда удавалось убедить студентов ими пользоваться. Более того, некоторые из этих способов передачи и получения знаний часто высмеиваются учителями из числа заурядных, поэтому знаменитые преподаватели доверяли мне свои секреты довольно сдержанно, не зная, что множество других их коллег того же масштаба применяют те же приемы. Эти советы лучших профессоров мира теперь, собранные воедино, представлены и вам для изучения и применения на практике. Методы, описанные в этой книге, особо ценны для случаев, когда вам нужно получить и хорошо усвоить глубокие знания за ограниченное время. Вам также будут полезны советы людей, которые, как и вы, учатся и по собственному опыту знают все возможные трудности и ограничения.

Помните: это издание - для тех, кто уже овладел математикой, и для тех, кто боится к ней подступиться. Я написала ее для того, чтобы облегчить вам изучение математики и естественных наук, независимо от вашей былой успеваемости и от вашего мнения о собственной пригодности к обучению. Из моей книги вы узнаете о мыслительных процессах и о том, как ваш мозг усваивает новые знания, а также о том, как он порой убеждает вас, будто вы чему-то учитесь, хотя на самом деле никакого обучения не происходит. Книга также содержит множество упражнений по развитию навыков обучения, которые вы можете применить к вашим текушим занятиям.

Если вы уже поднаторели в математике и естественных науках, эти советы помогут вам совершенствоваться, принесут радость, разовьют творческий подход и придадут изящества вашим уравнениям.

Если вы попросту уверены в том, что не имеете способностей к математике и естественным наукам, эта книга может вас переубедить. Вы,

возможно, этому не поверите, но все же получите надежду. Когда вы попробуете применить на практике советы, приведенные здесь, вы с удивлением обнаружите в себе перемены, которые откроют вам путь к новым увлечениям.

Эта книга поможет вам добиваться лучших результатов и подходить к делу творчески — не только в математике, но и во всем, чем вы занимаетесь.

А теперь к делу!

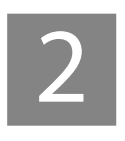

# ЛЕГКОСТЬ — ЛУЧШИЙ ПОДХОД

Почему излишняя старательность может быть вредна

Если вы хотите проникнуть в некоторые важнейшие тайны изучения математики и естественных наук, взгляните на эту фотографию.

Мужчина справа — легендарный шахматный гроссмейстер Гарри Каспаров. Мальчик слева — 13-летний Магнус Карлсен. Карлсен только что отошел от шахматной доски в разгаре партии в быстрые шахматы игры, не предусматривающей длительного обдумывания ходов и стратегии. Это примерно как решить вдруг сделать заднее сальто, идя по канату над Ниагарским водопадом.

Да, Карлсен выбивал противника из колеи, и Каспаров, вместо того чтобы разгромить дерзкого мальчишку, сыграл вничью. Однако гениальный Карлсен, который впоследствии стал самым молодым шахматистом, добившимся наивысшего шахматного рейтинга, не просто вел интеллектуальное сражение со старшим противником. Понимание общего подхода Карлсена может дать нам ключ к процессам, происходящим в мозгу, когда человек изучает математику и естественные науки. Прежде чем рассматривать то, как Карлсен противостоял Каспарову, нам нужно остановиться на нескольких важных принципах человеческого мышления (а к Карлсену мы еще вернемся, не сомневайтесь!).

В этой главе мы коснемся некоторых основных тем нашей книги, поэтому не удивляйтесь тому, что вам придется переключать восприятие с одного предмета на другой. Способность переключать внимание - сначала ухватывать деталь изучаемой общей картины, а потом возвращаться к предмету для полного понимания происходящего - сама по себе составляет один из главных предметов этой книги.

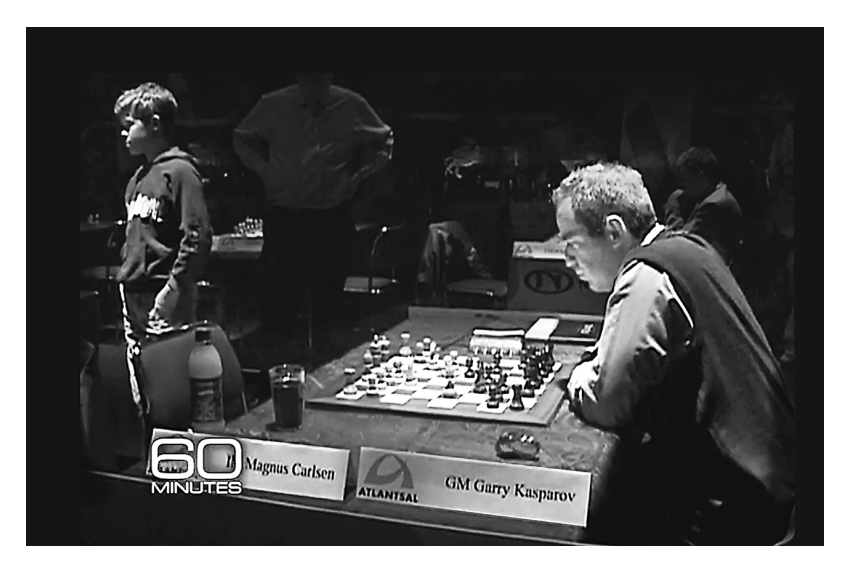

Тринадцатилетний Магнус Карлсен (слева) и легендарный Гарри Каспаров на турнире по быстрым шахматам в Рейкьявике, 2004 г. На лице Каспарова проступает явное недовольство

#### ВАША ПОПЫТКА!

#### Настройте свой «мыслительный насос»

Когда вы впервые начинаете просматривать главу учебника по математике или естественным наукам, полезно пробежать глазами весь раздел, составляя себе общую картину: взглянуть не только на схемы, диаграммы и фотографии, но и на заголовки разделов, выводы и даже на вопросы в конце текста (если они есть). На первый взгляд такой подход кажется нелогичным - вы ведь еще не читали главу! - однако он помогает настроить «мыслительный насос». Попробуйте прямо сейчас проглядеть всю главу и вопросы в конце.

Вы удивитесь тому, насколько минута-другая, потраченная на такое предварительное просматривание новой главы, помогает упорядочить мысли. Таким способом еще до того, как начать внимательное ознакомление с текстом, вы создаете незаметные нейронные зацепки для восприятия, которые облегчат вам усвоение материала.

#### Мышление сфокусированное и мышление рассеянное

С самого начала XXI века нейробиология уверенными шагами продвигается к пониманию двух типов систем, попеременно используемых мозгом. Это системы, ответственные за состояние повышенного внимания и за более расслабленное состояние покоя [1]. Мыслительные режимы, относящиеся к таким состояниям, мы будем называть соответственно **«сфокусированным мышлением»** и **«рассеянным мышлением»**; и то и другое очень важно при обучении [2]. В повседневной жизни ваше состояние часто меняется и вы пребываете либо в одном, либо в другом мыслительном режиме, а не совмещаете оба сразу. В рассеянном состоянии мозг способен незаметно, в качестве фонового процесса, обдумывать то, на чем вы в данный момент не сосредоточены [3]. А иногда вы можете переключаться в рассеянный режим на короткий миг.

Сфокусированное мышление крайне важно для изучения математики и естественных наук. Оно предполагает прямое обращение к решаемой задаче и использует рациональный, последовательный и аналитический подход. Такой тип мышления ассоциируется со способностью сосредотачиваться, связанной с префронтальным участком коры головного мозга (находящимся непосредственно за лобной костью) [4]. Стоит вам обратить на что-то внимание — и готово: сфокусированное мышление включилось, как четкий всепроникающий свет от ручного фонарика.

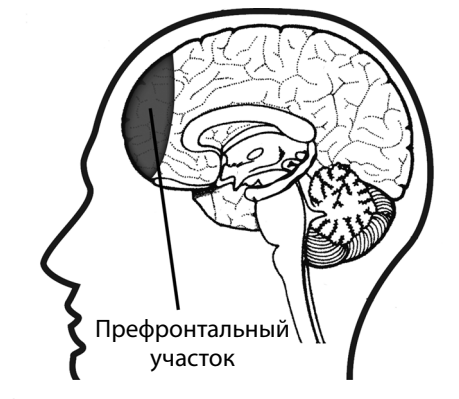

Префронтальный участок коры головного мозга находится за лобной костью

Рассеянное мышление тоже важно для изучения математики и естественных наук. Оно дает нам возможность испытывать внезапные озарения и находить неожиданные решения, когда мы бьемся над какой-нибудь задачкой. Также оно ассоциируется с широким ракурсом и способностью

видеть всю картину целиком. Рассеянное мышление значит, что вы ослабляете внимание и мысли бродят как им захочется. Такое расслабление позволяет различным участкам мозга возвращать догадки и озарения в активную зону. В отличие от сфокусированного мышления рассеянное мышление почти не связано с конкретными участками мозга — оно как бы «рассеяно» по всему мозгу [5]. Озарения и догадки, приходящие в таком состоянии, часто берут начало в предварительных размышлениях, случающихся при сфокусированном мышлении. (Рассеянному мышлению, чтобы делать кирпичи, нужна глина!)

Изучение нового материала сопровождается «мигающими» нейронными процессами в разных участках мозга и передачей данных от полушария к полушарию [6]. Это значит, что думать и учиться — процесс более сложный, чем обычное переключение со сфокусированного на рассеянное мышление и обратно. К счастью, нам не нужно вдаваться в тонкости физиологических механизмов. Мы применим другой подход.

#### Сфокусированное состояние — тесный пинбол-автомат

Для лучшего понимания сфокусированных и рассеянных мыслительных процессов мы немного поиграем в пинбол (метафоры — мощное средство для изучения математики и естественных наук). В старой игре вы отводите пружинный рычажок и он вбрасывает на поле шарик, который потом беспорядочно мечется между круглыми резиновыми буферами.

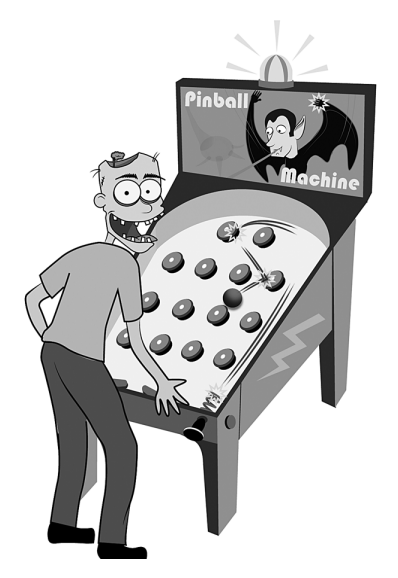

Этот зомби со счастливым лицом — игрок в мыслительный пинбол

Взгляните на следующую иллюстрацию. Когда вы сосредотачиваете внимание на проблеме, ваше сознание поворачивает мыслительный рычажок и высвобождает мысль. Бац — и мысль выскакивает на поле, мечась от буфера к буферу, как в пинбольной игре в голове слева. Это *сфокусированное* мышление.

Посмотрите, как близко друг к другу расположены буфера при сфокусированном мышлении. А при рассеянном мышлении (справа) резиновые буфера расположены не так плотно. (Если вы хотите продолжить эту метафору дальше, считайте каждый буфер пучком нейронов.)

Буфера, кучно поставленные при сфокусированном мышлении, означают, что вам легче обдумывать конкретную мысль. Сфокусированный режим в основном используется для сосредоточения на пунктах, которые уже тесно связаны в вашем сознании (часто потому, что понятия, лежащие в их основе, вам знакомы и понятны). Если пристальнее взглянуть на верхнюю часть рисунка, относящегося к сфокусированному мышлению, мы увидим более широкую, «хорошо протоптанную» часть линии: она показывает, как мысль проходит по уже изведанным путям. Например, сфокусированный режим используется для перемножения чисел если вы, конечно, уже знаете правила умножения. При изучении иностранного языка сфокусированный режим используется, например, для лучшего усвоения испанских глаголов, спряжение которых вы выучили на прошлой неделе. Если вы пловец, то в сфокусированном режиме вы анализируете движения при плавании брассом, когда в подводном положении учитесь делать движение более энергичным.

Когда вы на чем-то сосредоточены, отвечающий за сознательное внимание префронтальный участок коры головного мозга автоматически посылает по мозговым каналам сигналы, которые соединяют различные участки мозга, связанные с тем, о чем вы в данный момент думаете. Это похоже на то, как осьминог распускает щупальца во все стороны, трогая те предметы, которые ему сейчас нужны. И подобно тому, как у осьминога ограничено число щупалец, количество предметов, которые ваша рабочая память способна удерживать одновременно, тоже ограничено. (О рабочей памяти мы поговорим чуть позже.)

Часто задача впервые попадает в мозг тогда, когда вы фокусируете внимание на словах — читаете книгу или просматриваете конспект лекции. Осьминог, олицетворяющий ваше внимание, активирует сфокусированное состояние мозга. Изначально присматриваясь к задаче, вы думаете напряженно, тесно поставленные буфера запускают мысль по знакомым нейронным путям, связанным с уже известными вам понятиями. Мысли легко пробегают по проторенным маршрутам и быстро находят решение.

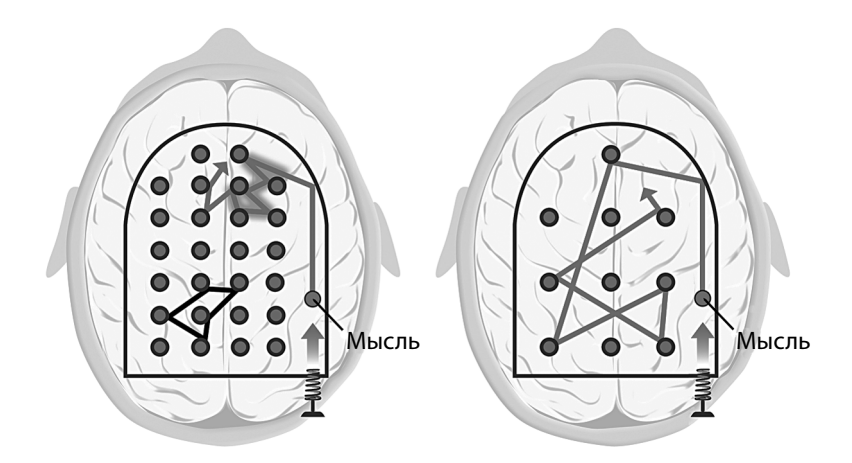

В игре, называемой «Пинбол», шарик (отождествляемый с мыслью) выбрасывается пружиной и начинает беспорядочно отскакивать от резиновых буферов, выстроенных в ряды. Два пинбольных автомата, изображенные здесь, - символы сфокусированного (слева) и рассеянного (справа) мышления. Сфокусированный режим соотносится с усиленной сосредоточенностью на конкретной задаче или понятии. Однако в сфокусированном состоянии вы порой внезапно обнаруживаете, что, глубоко сосредоточившись на задаче, пытаетесь ее решить с помощью неверных мыслей, гнездящихся в других местах мозга - не в тех, где находятся «правильные» мысли, нужные для решения задачи.

В качестве примера посмотрите на верхнюю «мысль», которую пинбол-автомат поначалу перебрасывает с места на место на левой иллюстрации. Эта мысль очень далека от нижнего участка мыслей и никак с ним не соединена. Обратите внимание: часть «верхнего» участка мысли движется по широким дорожкам - это значит, что нечто подобное вы уже обдумывали. Нижняя часть - новая мысль: под ней нет широких протоптанных путей.

Рассеянный, расфокусированный подход (справа) часто связан с широкой перспективой и представлением об общей картине. Этот способ мышления полезен при получении новых знаний. Как видите, рассеянное мышление не дает четко сосредоточиться на конкретной задаче, зато позволяет ближе подойти к решению, поскольку буфера поставлены редко и потому пути между ними длиннее.

Однако в математике и естественных науках даже минимальные сдвиги в условиях задачи могут неузнаваемо ее изменить - и решить ее становится намного сложнее.

#### Почему математика бывает более сложна для восприятия

Сфокусированный поиск решений в математике и естественных науках часто требует больше затрат, чем сфокусированный поиск решений в сферах, связанных с языком и людьми [7]. Возможно, это потому, что за тысячелетия своей истории человечество не научилось нужным образом обращаться с математическими идеями, которые зачастую более абстрактны и сложнее закодированы, чем обычный язык [8]. Разумеется, мы умеем размышлять о математике и естественных науках, но абстрактность и закодированность переводят проблему на более высокий - а порой и многократно более высокий - уровень сложности.

Что я подразумеваю под абстрактностью? Можно указать пальцем на настоящую живую корову, жующую жвачку на пастбище, и приравнять ее к буквам к-о-р-о-в-а, написанным на бумаге. Однако нельзя указать пальцем на настоящий живой *плюс*, обозначаемый символом «+», поскольку идея, лежащая в основе знака плюса, более *абстрактна*. А говоря о кодированности, я подразумеваю, что один символ может означать целый набор операций или идей, точно так же как знак умножения символизирует многократно повторенное сложение. В нашей аналогии с пинболом это примерно то же, как если бы буфера были частично сделаны из губки: чтобы они затвердели и шарик стал правильно от них отскакивать, потребовались бы дополнительные приемы и действия. Вот почему бороться с прокрастинацией при изучении математики и естественных наук более важно, чем при изучении любых других дисциплин (где этот навык тоже нужен). К прокрастинации мы еще вернемся.

С этими трудностями в изучении математики и естественных наук связано еще одно осложнение, называемое «эффект установки», или Einstellung-effect (немецкое слово Einstellung значит «установка»; для простоты можете представить себе «установку» дорожного шлагбаума или же преграду, появившуюся из-за изначального взгляда на предмет или проблему). Речь идет о феномене, при котором уже имеющаяся у вас идея или начальная мысль препятствует поиску лучшей идеи или решения [9]. Мы видели это на иллюстрации с пинбол-автоматом, относящейся к сфокусированному состоянию: там изначальная мысль уходила в верхнюю часть мозга, хотя последовательность ходов, приводящая к верному решению, лежала в нижней части.

Данный неправильный подход особо часто встречается при изучении наук, связанных с математикой, поскольку изначальный интуитивный импульс может порой привести к неверному результату. Отучаться от прежних ошибочных подходов нам приходится одновременно с освоением новых [10].

Эффект установки — частая помеха при изучении материала. Суть его не в том, что природную интуицию порой нужно обуздывать, а в том, что иногда сложно даже определить, с какой стороны подступиться к решению. Так бывает с домашними заданиями, над которыми долго бьешься:

Думай как математик

мысли мечутся гле-то влалеке от решения, поскольку тесно поставленные буфера, характерные для сфокусированного мышления, не дают вырваться на простор, где может найтись решение.

Вот почему одна из характерных ошибок при изучении математики и естественных наук состоит в том, что люди прыгают в воду раньше, чем научатся плавать [11]. Иными словами, они начинают работать над заданием вслепую — не прочитав учебника, не прослушав лекций, не просмотрев онлайновых уроков, не поговорив с кем-нибудь знающим. Перечисленное — рецепт для того, чтобы пойти ко дну. Это все равно что в сфокусированном режиме «выстрелить» мыслью из пинбол-автомата, не представляя себе, где может находиться решение.

Представление о том, какими способами можно получить правильное решение, важно не только для выполнения заданий по математике и естественным наукам, но и для обыденной жизни. Например, немного информации, бдительности и, возможно, экспериментаторства может спасти вас от утраты денег - или даже здоровья - в случае товаров, якобы произведенных по всем правилам науки [12]. А минимум знаний из определенной области математики может спасти вас от невыплат по ипотеке - т.е. от ситуации, способной крайне неблагоприятно повлиять на вашу жизнь [13].

#### Рассеянное состояние — просторный пинбол-автомат

Вспомните картинку, описывающую рассеянное мышление, которую вы видели несколькими страницами раньше: она изображает пинбол-автомат с редко поставленными буферами. Такой режим обдумывания позволяет мозгу смотреть на мир гораздо шире. Видите, как далеко может убежать мысль без препятствий, не натыкаясь на буфера? Соединяемые точки расположены на более значительном расстоянии друг от друга, так что можно перескакивать от одной мысли к другой, даже очень отдаленной. (Хотя, конечно, сложные идеи, требующие точности, в таком режиме обдумывать трудно.)

Если вы пытаетесь уяснить новое понятие или решить новую задачу, то у вас пока нет нужных наработанных путей - тех широких полос, которые могли бы задать направление мысли. Значит, для поиска возможных решений вам понадобится более широкое пространство - здесь-то и пригодится рассеянное состояние!

Разницу между сфокусированным и рассеянным мышлением можно также проиллюстрировать аналогией с ручным фонариком, у которого есть два режима: при одном сфокусированный луч четко высвечивает небольшое пространство, при другом рассеянный свет освещает большую зону без отчетливого выделения конкретных предметов.

Если вы пытаетесь понять или усвоить что-то новое, то лучше выключить точное сфокусированное мышление и включить рассеянный режим, позволяющий видеть широкую картину, - на столько времени, сколько поналобится для поиска свежего, более продуктивного подхода. Как мы увидим, рассеянное мышление своевольно - ему нельзя приказать включиться. Однако мы вскоре научимся некоторым приемам, которые помогают переключаться с одного состояния на другое.

#### НЕЛОГИЧНАЯ КРЕАТИВНОСТЬ

«Когда я изучал рассеянное мышление, я начал замечать его в повседневной жизни. Например, обнаружил, что лучшие гитарные пассажи получались у меня в минуты бездумного бренчания, а не тогда, когда я ответственно садился за сочинение музыкального шедевра (в этих случаях песни выходили банальными и скучными). То же самое происходило, когда я писал учебные сочинения, пытался придумать проект для школы или решить сложную математическую задачу. Теперь я всегда следую практическому правилу, которое гласит: чем больше стараешься настроить мозг на творчество, тем менее творческими будут идеи. Исключений из этого правила мне пока что не встречалось. Это значит, что расслабление — важная часть трудной работы, если ее нужно сделать хорошо».

Шон Уоссел, студент первого курса, компьютерная техника

#### Почему существует два состояния мышления?

Почему мы мыслим в двух разных режимах? Ответ может быть связан с двумя главными задачами, которые приходилось решать позвоночным для того, чтобы выжить и передать гены потомкам. Например, птица сосредоточена на том, чтобы склевывать с земли мельчайшие частицы зерен, и при этом она должна следить за небом на случай появления хищников (например, ястребов). Как добиться выполнения двух таких несхожих задач? Конечно же, разделить их. Одно полушарие мозга фокусируется на сосредоточенном внимании, необходимом для клева пищи, а другое сканирует горизонт на предмет опасности. Если каждое из полушарий склонно к своему типу восприятия, шансы выжить повышаются [14].

Думай как математик

При наблюдении за птицами мы видим, что они сначала клюют, затем делают паузу и оглядывают горизонт - почти как если бы переключались со сфокусированного на рассеянное восприятие.

У людей мозговые функции разделены схожим образом. Левое полушарие больше связано с тщательно сфокусированным вниманием и, по-вилимому, больше специализируется на обработке последовательной информации и логическом мышлении: шаг номер один ведет к шагу номер два и т.д. Правое больше отвечает за расфокусированное сканирование окружающей среды, взаимодействие с другими людьми и обработку эмоций [15]. Кроме того, оно связано с одновременной обработкой информации и формированием широкой картины мира [16].

Это небольшое различие в деятельности полушарий может указать на причину возникновения двух разных состояний мозга при обработке информации. Однако будьте осторожны с идеей о том, будто у одних людей доминирует левое полушарие, а у других правое: исследования показывают, что такое представление неверно [17]. Напротив, совершенно ясно, что и при сфокусированном, и при рассеянном мышлении задействованы оба полушария. Чтобы изучать математику и обращаться с ней творчески, нужно научиться использовать и сфокусированный, и рассеянный способ мышления [19].

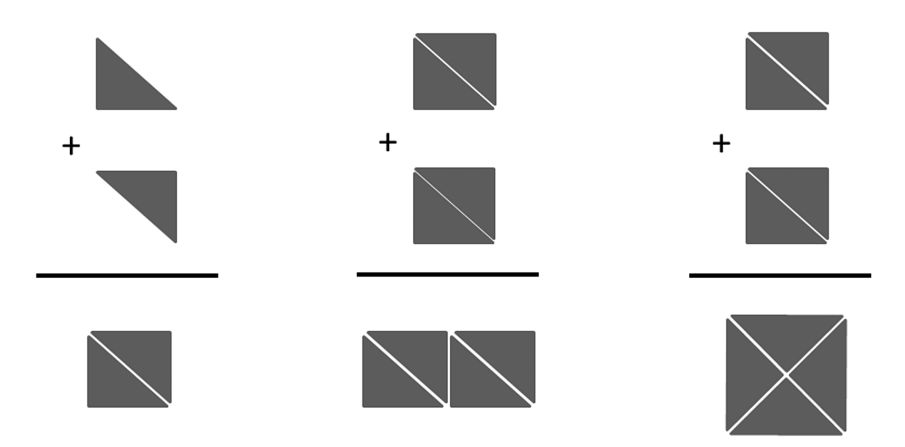

Небольшой пример для иллюстрации разницы между сфокусированным и рассеянным мышлением. У вас есть два треугольника, и их нужно сложить в квадрат - вы легко это сделаете (как показано слева). Если вам дадут еще два треугольника и попросят сложить квадрат, то вы сначала ошибочно попытаетесь сложить их в прямоугольник (как показано в центре). Это потому, что у вас уже сформировались протоптанные пути сфокусированного мышления и теперь вы им следуете. И лишь в результате интуитивного расфокусированного скачка вы осознаете, что треугольники нужно переложить совершенно в другом порядке (как показано справа) [18].

Существуют свидетельства, что при решении сложной задачи мы вначале должны приложить к ней настойчивые усилия в сфокусированном режиме. (Мы это знали еще в школе!) А интереснее всего то, что рассеянное мышление - тоже важная часть процесса решения, особенно если задача сложна. Однако если мы сознательно фокусируем внимание на задаче, то рассеянное мышление блокируется.

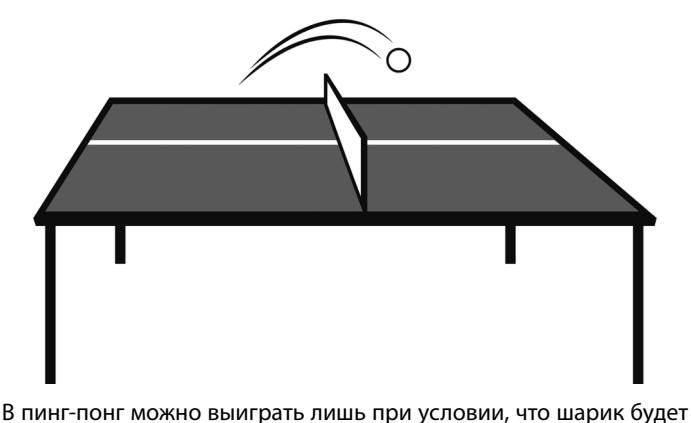

перебрасываться с одной стороны на другую

#### СБИТЫ С ТОЛКУ? ОТЛИЧНО!

«Непонимание — полезная часть процесса обучения. Когда студентам попадается задача, над которой приходится долго и безуспешно биться, то они часто приходят к выводу, будто не годятся для изучения данной науки. Отличникам в этом смысле тяжело потому, что учеба дается им без усилий, и они даже не подозревают, что ощущение непонимания и тупика — стандартная и необходимая часть процесса получения знаний. Учеба - это преодоление непонимания. Задать правильный вопрос — значит на 80% добиться успеха. К тому времени, как вы определите главную трудность, вы уже наверняка сами будете знать ответ».

Кеннет Леопольд, выдающийся преподаватель, специалист по методике преподавания (химический факультет Университета Миннесоты)

Как мы видим в итоге, решение задач в рамках любой науки часто предполагает поочередную работу двух типов мышления, абсолютно различных. Один тип обрабатывает поступающую информацию и передает результат другому. Такое перебрасывание информации по мере того, как мозг вырабатывает путь к сознательному решению, представляется основным компонентом процессов усвоения понятий и решения задач, кроме самых тривиальных [20]. Изложенные здесь принципы крайне полезны для понимания того, как происходит постижение математики и естественных наук. Однако - как вы. вероятно. уже догадываетесь - эти принципы помогают также и в других областях, таких как языкознание, музыка и литературное творчество.

#### ВАША ПОПЫТКА!

#### Переключение режимов

Предлагаю вам когнитивное упражнение, которое поможет почувствовать переход от сфокусированного мышления к рассеянному. Сможете ли вы передвинуть всего три монеты так, чтобы повернуть треугольник углом вниз? Если вы расслабите восприятие и расфокусируете внимание, не сосредотачиваясь ни на чем конкретном, то решение придет очень легко.

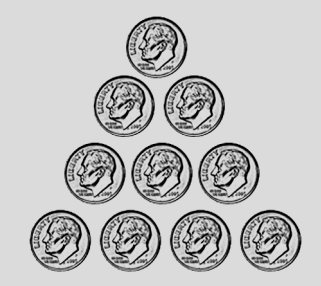

Некоторые дети решают эту задачу мгновенно, а некоторые высокоинтеллектуальные профессора признают свое поражение. Для решения задачи полезно «вызвать» в себе внутреннего ребенка. Ответ на это и другие задания, помещенные в разделах под заголовком «Ваша попытка!», можно найти в конце книги [21].

#### Прокрастинация как прелюдия

Прокрастинация — явление нередкое. О том, как с ней эффективно бороться, мы подробно поговорим позже, а пока запомните: если вы откладываете занятия на потом, то оставляете себе время только на поверхностное изучение материала в сфокусированном режиме. Вы также взвинчиваете уровень стресса, поскольку понимаете, что вам потом придется заниматься тем, что представляется вам неприятным. В итоге нейронные пути будут слабы и фрагментарны и быстро исчезнут: в памяти останутся лишь шаткие базовые знания. В математике и естественных науках это может привести к серьезным проблемам. Если вы готовитесь к экзамену в последнюю минуту или наспех делаете домашнее задание, из-за нехватки времени вы не сумеете настроиться на правильный режим усвоения материала, позволяющий уяснить сложные концепции и полхолы и установить связи между изучаемыми понятиями.

#### ВАША ПОПЫТКА!

#### Кратковременная, но интенсивная концентрация

Если прокрастинация — ваша слабость (как у многих из нас) и вы часто откладываете дела на потом, то вот вам подсказка. Выключите телефон и заглушите любые звуки или сигналы (компьютерные тоже), которые могут прервать процесс. Затем поставьте таймер на 25 минут, сделайте 25-минутный перерыв в работе и сосредоточьтесь на задаче — любой. Не думайте о том, как ее закончить, просто сфокусируйтесь на поисках решения. По истечении 25 минут вознаградите себя: побродите по Интернету, проверьте сообщения в телефоне, сделайте что-нибудь приятное. Награда так же важна, как и работа над задачей. Вы сами удивитесь, насколько продуктивным может быть 25-минутный отрезок времени, особенно когда вы концентрируете внимание на самой работе, а не на ее завершении. (Этот подход, называемый «метод помидора», мы обсудим в главе 6.)

Если вам нужна более продвинутая версия такого подхода, то вообразите, будто в конце рабочего дня вы вспоминаете одну самую важную задачу, которую решили за этот день. Что это будет за задача? Запишите ответ. А затем начинайте над ней работать. Попытайтесь в этот день провести хотя бы три 25-минутных сеанса, посвященные одной или нескольким задачам, которые вы считаете самыми важными.

В конце рабочего дня посмотрите на строки, вычеркнутые в списке запланированных дел, и насладитесь чувством выполненной работы. Потом запишите несколько ключевых задач на завтра: этим запустится режим рассеянного мышления, который поможет определиться с подходами к намеченным на следующий день задачам.

#### **ОБОБШЕНИЕ**

- При мыслительной деятельности наш мозг находится в двух состояниях — сфокусированном и рассеянном. Он переключается из одного режима в другой, не используя оба одновременно.
- Когда мы сталкиваемся с новыми понятиями и идеями, замешательство и непонимание - обычная реакция.
- Для усвоения новых понятий и решения задач важна не только начальная концентрация внимания, но и последующее расфокусирование взгляда, когда мы позволяем мозгу отвлечься от предмета.

• Эффект установки — это когда неуспех с усвоением новых понятий или решением задач обусловлен нашей фиксацией на неверном подходе. Избавиться от такого эффекта можно путем переключения мышления со сфокусированного на рассеянное. Не забывайте, что гибкость мышления — ваш помощник: режим мышления при усвоении нового материала или решении залач необходимо менять, так как первоначальный подход может оказаться неверен.

#### ОСТАНОВИТЕСЬ И ВСПОМНИТЕ

Закройте книгу и отведите взгляд. Каковы основные идеи этой главы? Если вам не удалось вспомнить с первой попытки - ничего страшного. Продолжайте практиковать этот метод, и со временем вы заметите, что и читать, и запоминать становится легче.

#### ПРОВЕРЬТЕ СВОИ ЗНАНИЯ

- 1. Как определить, находитесь ли вы в рассеянном режиме? Как это ощущается?
- 2. Когда вы сознательно обдумываете задачу, какой режим включен и какой заблокирован? Что можно сделать, чтобы избежать блокировки?
- 3. Вспомните случай, когда вы испытывали эффект установки. Как вам тогда удалось сменить настрой мозга и избежать знакомых, но неверных способов решения?
- 4. Объясните, чем сфокусированный и рассеянный типы мышления похожи на регулируемый луч ручного фонарика. Когда видно дальше? А когда видна более широкая, но более близкая картина?
- 5. Почему прокрастинация иногда особо мешает тем, кто изучает математику и естественные науки?

#### **КАК ВЫБРАТЬСЯ ИЗ ТУПИКА. РАССКАЗЫВАЕТ НАДЯ НУИ-МЕХИДИ, СТУДЕНТКА-СТАРШЕКУРСНИЦА, ИЗУЧАЮЩАЯ ЭКОНОМИКУ**

«В последний год учебы в школе я начала изучать основы математического анализа, и это было для меня сущим кошмаром. Предмет был настолько непохож на все, что я изучала раньше, что я даже не знала, с какой стороны к нему подступиться. Я уделяла ему больше времени и усилий, чем любым другим занятиям, и бесконечно просиживала в библио-

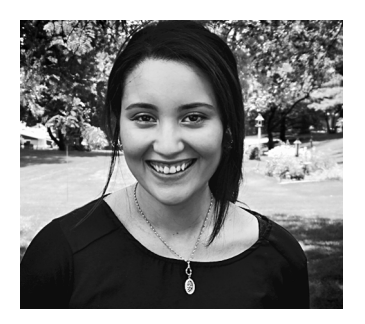

теке, но ничего не понимала. В конце концов я просто начала механически зубрить. Ничего удивительного, что экзамен сдала не лучшим образом.

В следующие два года я пыталась избегать математики, а затем уже второкурсницей в колледже — вновь стала изучать матанализ и в итоге получила высший балл. Вряд ли за два года я так уж поумнела, просто теперь подходила к изучению предмета совершенно иначе.

В школе я застряла на сфокусированном мышлении (Einstellung) и решила, что если биться о проблему не меняя подхода, то рано или поздно в мозгу что-то сдвинется и я все пойму.

Сейчас я преподаю математику и экономику, и трудность понимания у студентов почти всегда связана с тем, что они слишком зациклены на деталях задачи и пытаются найти в них ключ к решению, вместо того чтобы сосредоточиться на самой задаче. Вряд ли возможно научить людей мыслить, все очень индивидуально. Однако есть некоторые принципы, которые помогали мне понять то, что на первый взгляд казалось сложным или непонятным:

- 1. Я лучше понимаю материал не со слуха, а когда он представлен в виде письменного текста и поэтому всегда читаю учебник. Сначала я бегло проглядываю текст, чтобы иметь представление о его общей идее, а затем читаю подробно. Один и тот же текст прочитываю несколько раз (но не подряд).
- 2. Если после чтения книги я все еще не полностью понимаю тему, ищу материал в Интернете или смотрю соответствующие видеоролики на YouTube. Это не потому, что книга или преподаватель